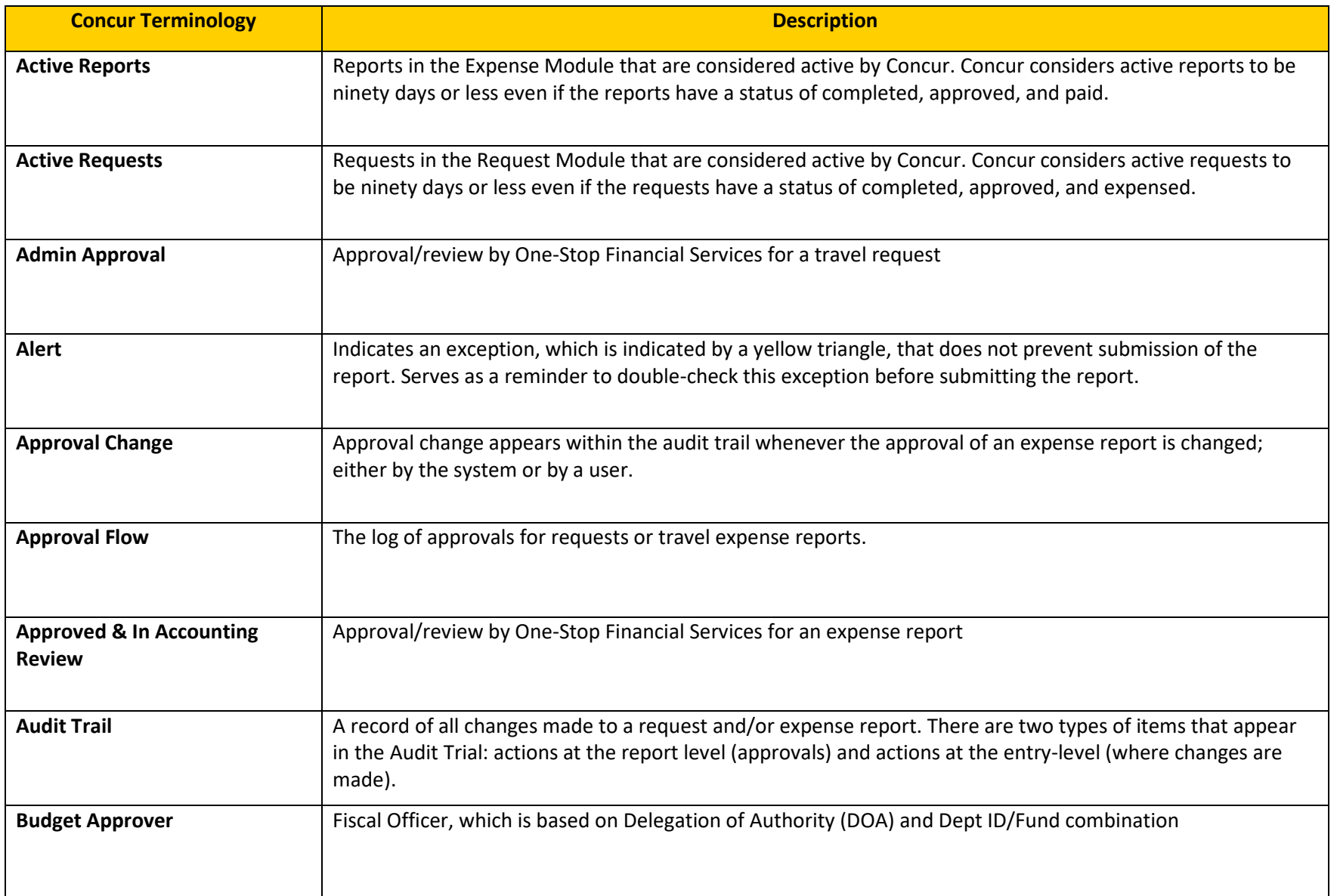

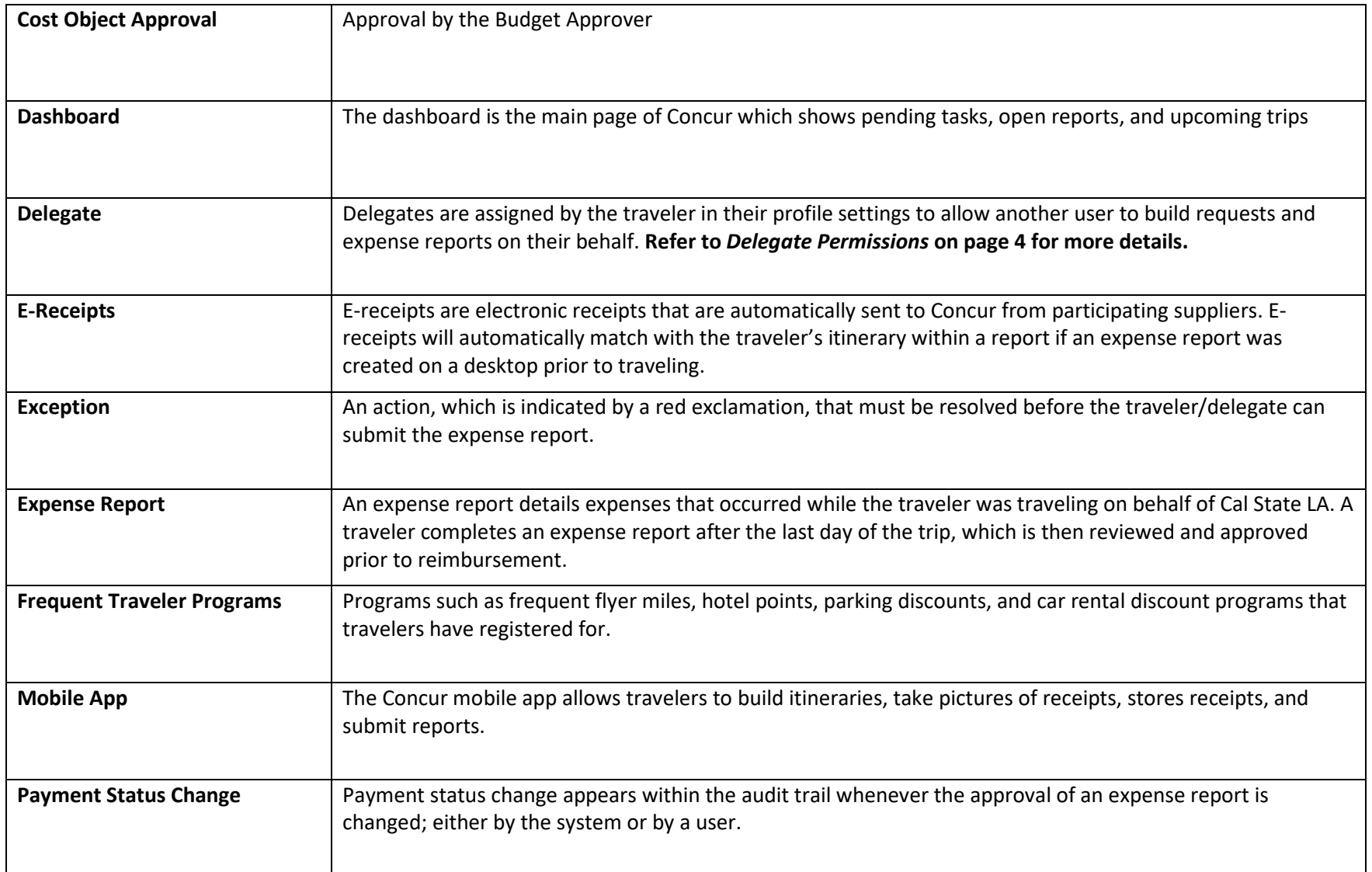

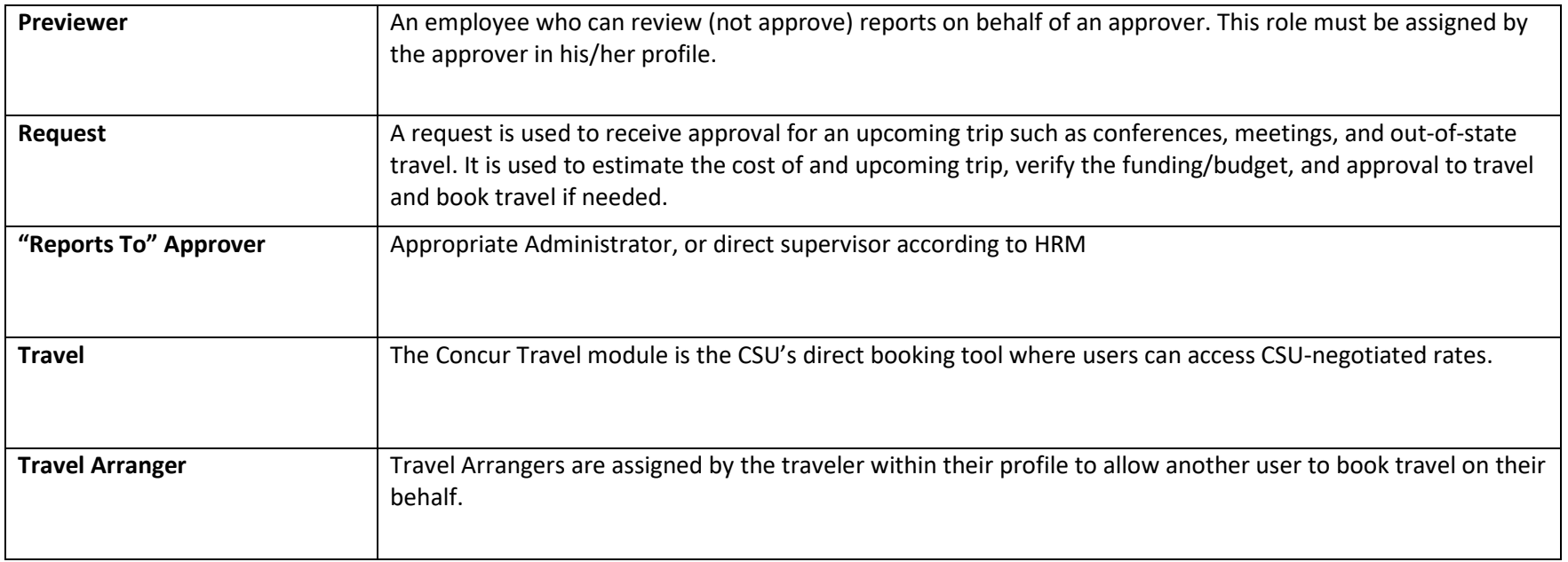

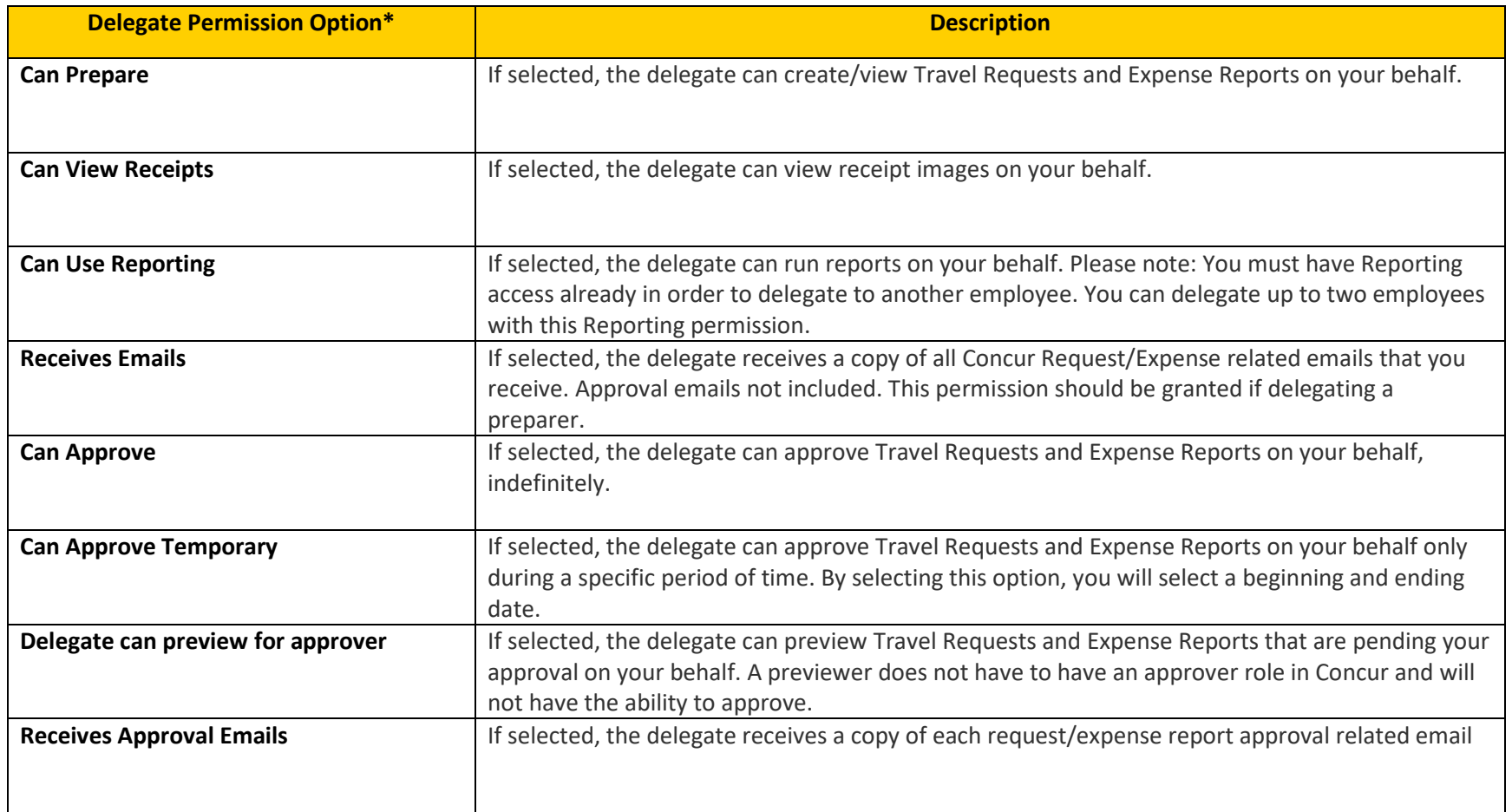

## **\*Important Notes:**

- 1. Approvers will have additional permissions to select. The option to delegate an approver is only available for employees who already have approver role in Concur.
- 2. In order to have a delegate view receipts, you need to check the **Can Prepare** box, once you check that box, the **Can View Receipts** box will automatically check.